#### CS 357: Numerical Methods

Lecture 9: Rank Finding Nullspaces Orthogonality

Eric Shaffer

Some slides adapted from Linear Algebra by David C. Lay

# Rank Finding

- Find A=LU
- Find rank of A by looking at number of non-zero rows in U
- Does not work for pivoted LU: PA=LU !
- If you need to pivot you'll need to do something else
- □ You can compute an echelon factorization  $A=M^{-1}U$
- See demo "LU and upper echelon form"

## Finding the Nullspace of A

□ The Nullspace of A:

is the set of vectors x such that Ax=0

Note that if Ax=b and As=0 that A(x+s)=b

Does the Nullspace always exist?

$$M = \begin{pmatrix} 2 & 1 & 3 & 1 \\ 1 & 1 & 2 & 1 \\ 3 & 2 & 5 & 2 \end{pmatrix}$$

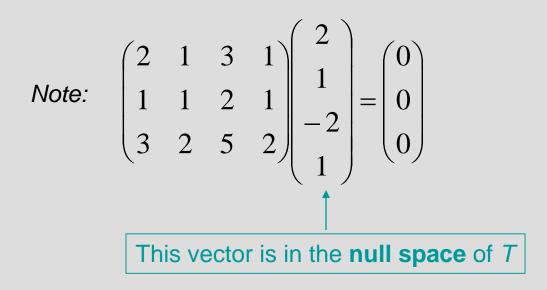

#### The vectors in the null space are the solutions to $M\overline{x} = 0$

$$M = \begin{pmatrix} 2 & 1 & 3 & 1 \\ 1 & 1 & 2 & 1 \\ 3 & 2 & 5 & 2 \end{pmatrix}$$

$$\begin{pmatrix} 2 & 1 & 3 & 1 \\ 1 & 1 & 2 & 1 \\ 3 & 2 & 5 & 2 \end{pmatrix} \begin{pmatrix} w \\ x \\ y \\ z \end{pmatrix} = \begin{pmatrix} 0 \\ 0 \\ 0 \\ 0 \end{pmatrix}$$

$$M = \begin{pmatrix} 2 & 1 & 3 & 1 \\ 1 & 1 & 2 & 1 \\ 3 & 2 & 5 & 2 \end{pmatrix}$$

$$\begin{pmatrix} 2 & 1 & 3 & 1 \\ 1 & 1 & 2 & 1 \\ 3 & 2 & 5 & 2 \end{pmatrix} \begin{pmatrix} w \\ x \\ y \\ z \end{pmatrix} = \begin{pmatrix} 0 \\ 0 \\ 0 \\ 0 \end{pmatrix}$$

$$\begin{pmatrix} 2 & 1 & 3 & 1 & 0 \\ 1 & 1 & 2 & 1 & 0 \\ 3 & 2 & 5 & 2 & 0 \end{pmatrix} reduces to \begin{pmatrix} 1 & 0 & 1 & 0 & 0 \\ 0 & 1 & 1 & 1 & 0 \\ 0 & 0 & 0 & 0 & 0 \end{pmatrix}$$

$$M = \begin{pmatrix} 2 & 1 & 3 & 1 \\ 1 & 1 & 2 & 1 \\ 3 & 2 & 5 & 2 \end{pmatrix}$$

$$\begin{pmatrix} 2 & 1 & 3 & 1 \\ 1 & 1 & 2 & 1 \\ 3 & 2 & 5 & 2 \end{pmatrix} \begin{pmatrix} w \\ x \\ y \\ z \end{pmatrix} = \begin{pmatrix} 0 \\ 0 \\ 0 \\ 0 \end{pmatrix}$$
  
$$\begin{pmatrix} 2 & 1 & 3 & 1 & 0 \\ 1 & 1 & 2 & 1 & 0 \\ 3 & 2 & 5 & 2 & 0 \end{pmatrix} reduces to \begin{pmatrix} 1 & 0 & 1 & 0 & 0 \\ 0 & 1 & 1 & 1 & 0 \\ 0 & 0 & 0 & 0 & 0 \end{pmatrix}$$
  
$$\begin{aligned} & w &= & -1y \\ x &= & -1y & -1z \\ y &= & 1y \\ z &= & & 1z \end{aligned}$$

$$M = \begin{pmatrix} 2 & 1 & 3 & 1 \\ 1 & 1 & 2 & 1 \\ 3 & 2 & 5 & 2 \end{pmatrix}$$

To find a basis for the null space of *T* you must solve:

 $\begin{pmatrix} 2 & 1 & 3 & 1 \\ 1 & 1 & 2 & 1 \\ 3 & 2 & 5 & 2 \end{pmatrix} \begin{pmatrix} w \\ x \\ y \\ z \end{pmatrix} = \begin{pmatrix} 0 \\ 0 \\ 0 \\ 0 \end{pmatrix}$  $\begin{pmatrix} 3 & 2 & 3 & 2 \end{pmatrix} \begin{pmatrix} z \\ z \end{pmatrix}^{-1} \begin{pmatrix} 0 \\ z \end{pmatrix}^{-1} \begin{pmatrix} 0 \\ 1 & 1 & 2 & 1 \\ 3 & 2 & 5 & 2 \\ \end{pmatrix}^{-1} reduces to \begin{pmatrix} 1 & 0 & 1 & 0 & 0 \\ 0 & 1 & 1 & 1 & 0 \\ 0 & 0 & 0 & 0 \\ \end{pmatrix}^{-1} \begin{pmatrix} w = -1y \\ x = -1y \\ y = 1y \\ z = 1z \end{pmatrix}^{-1}$ 

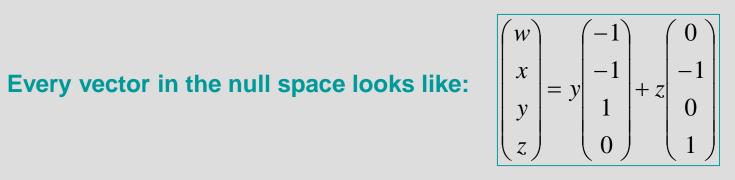

$$M = \begin{pmatrix} 2 & 1 & 3 & 1 \\ 1 & 1 & 2 & 1 \\ 3 & 2 & 5 & 2 \end{pmatrix}$$

$$\begin{pmatrix} 2 & 1 & 3 & 1 \\ 1 & 1 & 2 & 1 \\ 3 & 2 & 5 & 2 \end{pmatrix} \begin{pmatrix} w \\ x \\ y \\ z \end{pmatrix} = \begin{pmatrix} 0 \\ 0 \\ 0 \\ 0 \end{pmatrix}$$

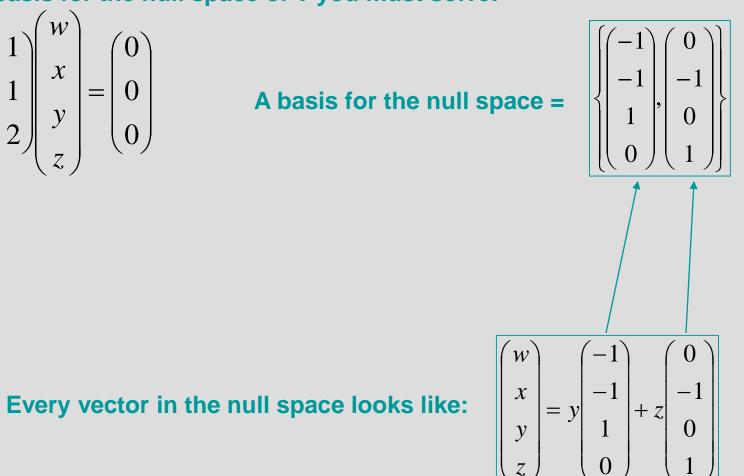

## Finding the Nullspace of A

Andreas will go over this in more detail Tuesday

### Inner Products

Dot product is an example

 $\square v \cdot w = \sum v_i w_i$ 

A function f with two vector arguments With the following properties

> $f(\alpha x, y) = \alpha f(x, y)$  f(x + y, z) = f(x, z) + f(y, z) f(x, y) = f(y, x)  $f(x, x) \ge 0$  $f(x, x) = 0 \leftrightarrow x = 0$

## Dot Product Applications

Can be used to measure difference between vectors distance  $dist_2(w,v) = \sqrt{(w-v) \times (w-v)}$ 

angle  $v \times w = \|v\| \|w\| \cos q$ 

...so lots of applications

# Orthogonality

- **Two vectors x and y are orthogonal if**  $x \cdot y = 0$
- We say x is perpendicular to y:  $x \perp y$
- In the case of the dot product, x and y form a 90 degree angle

### Computer Graphics: <u>Hidden Surface Removal</u>

- □ 3D Models are usually meshes of triangles
- On a surface,
   a triangle facing away from the viewer need not be rendered
   Why?

How can I use an inner product to test if a triangle is backfacing?

### Computer Graphics: Hidden Surface Removal

### Computer Graphics: Hidden Surface Removal

#### Challenge: Hidden Surface Removal

See if you can complete the code so that only forward-facing triangles are drawn....

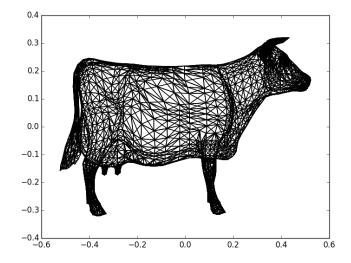

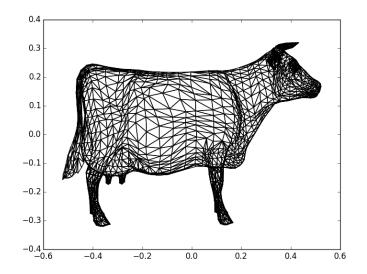

## Challenge: Silhouette Rendering

How can I draw only the lines that are on the silhouette?

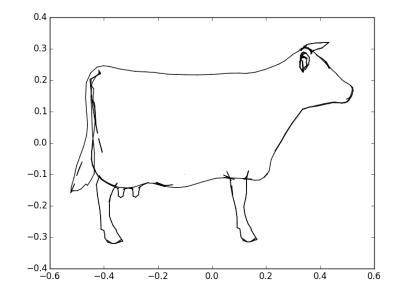